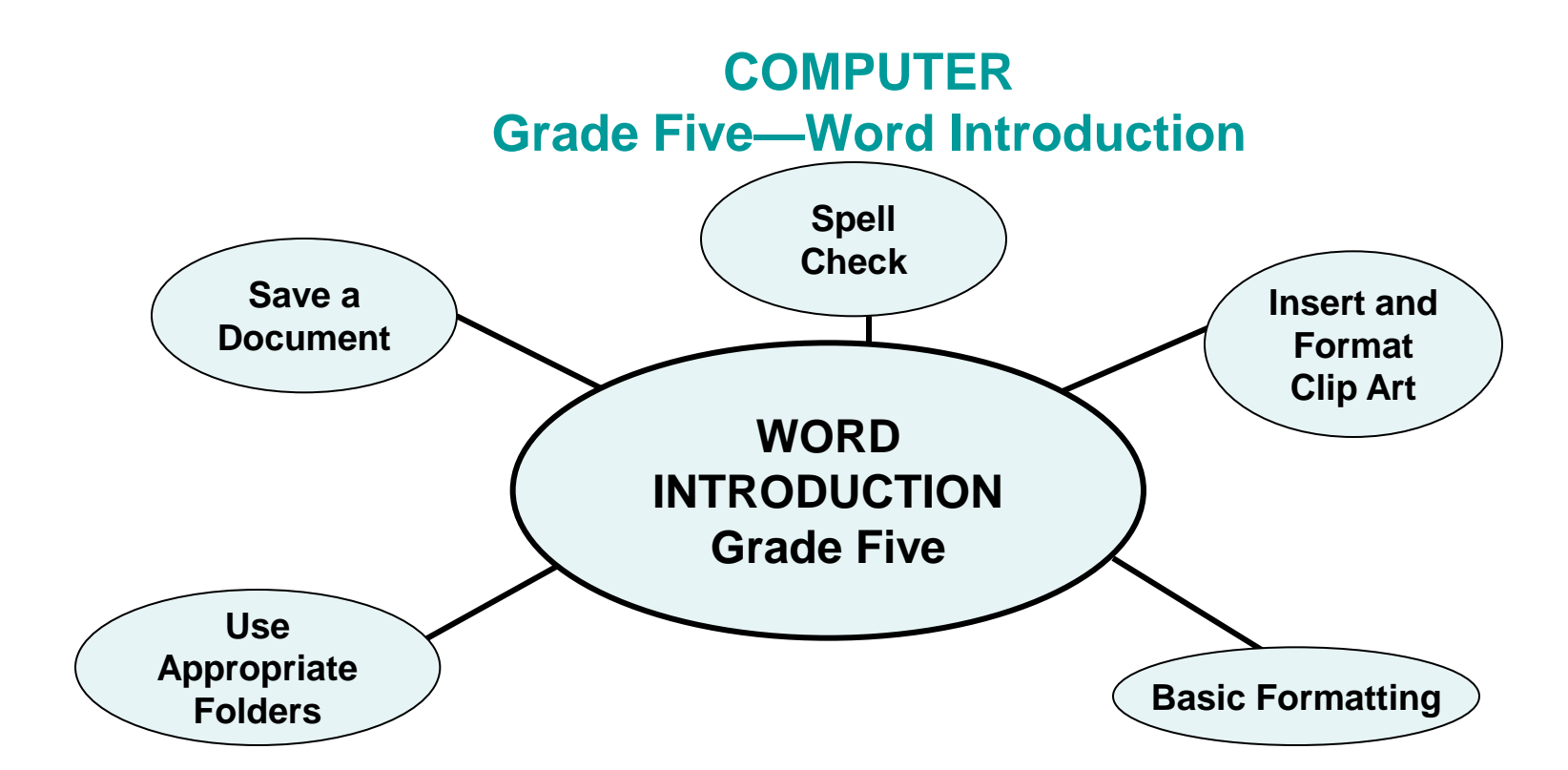

## **Essential Understandings/Learning Goals:**

Students will:

- Open saved document
- Format Text (bold, underline, italic, font, size, centering, font color, etc.)
- Insert clip art and format (resize, wrap, border)
- Save
- Spell Check

**TEC.5-8.5.1.4a** – use appropriate word processing and desktop publishing software

**TEC.5-8.5.1.4b** – more advanced features of word processing and publishing software

**TEC.K-4.5.1.1b** – see above standards

**TEC.K-4.5.1.2a** – Microsoft Word menus to format, save , and print curriculum integrated assignments

**TEC.K-4.5.1.3a** – Use of mouse

**Content Vocabulary:**

Desktop Highlight Click out X-out Toolbar Save Save as Illustrations Photographs **Media** Icon Wrap text **Hovering Buttons** Menu